## Tools für dein SEP Projektmanagement Tools

IEEE Student Branch Passau Julian Breiteneicher

5. Juli 2018

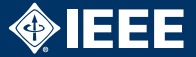

- $\blacktriangleright$  <https://www.ganttproject.biz>
- ▶ Video Tutorial:<https://youtu.be/5rHCSa5ad34>
- $\blacktriangleright$  Frei verfügbar
- Betriebssysteme: Windows, Linux, macOS
- $\blacktriangleright$  Funktionen:
	- $\triangleright$  Gantt Chart mit Abhängigkeiten und Milestones
	- $\blacktriangleright$  Ressourcenzuteilung
	- PFRT Chart
	- $\blacktriangleright$  Export: PNG, PDF, HTML
	- **Import von Microsoft Project**

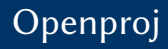

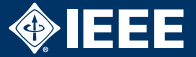

- I <https://sourceforge.net/projects/openproj>
- $\blacktriangleright$  Frei verfügbar
- ▶ Betriebssysteme: Windows, Linux, macOS
- $\blacktriangleright$  Funktionen:
	- $\triangleright$  Gantt Chart
	- PERT Chart
	- $\blacktriangleright$  Netzplan
	- $\blacktriangleright$  Ressourcenstrukturpläne
	- ▶ Ist- und Soll-Zuweisungen, Schätzungen
	- ▶ PDF-Export
	- **Import von Microsoft Project**

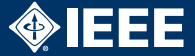

- ► Für Studenten frei verfügbar
- Betriebssysteme: Windows, Linux, macOS
- ▶ Diverse Vorlagen: Agiles Projektmanagement, Budgeterstellung, Projektplan, Jahresbericht, …
- $\blacktriangleright$  Funktionen:
	- Gantt Chart
	- PFRT Chart
	- ► Luxus: Team-Kalender, Zusammenführen mehrerer Projekte, diverse Darstellungsmöglichkeiten für Ressourcen, Berichte, …